# *Meiji University Information Services in 2015*

*Meiji University's information services will help you succeed!* 

**This leaflet outlines the various IT services available at Meiji University. By taking good advantage of these services, you will be able to make the most of your experience at Meiji. More detailed explanations of these services are given on school bulletin boards, websites, and handouts.**

### ★*Attendance at a MIND(*※) *orientation class is required to use the Internet!*

 **Some Meiji University information services cannot be used without first attending a MIND orientation class. This MIND orientation class is designed to provide information on : the network design ; internet etiquette ; rules for MIND usage.**  *New Student Orientation includes this MIND orientation.*

 **See the following website for details about MIND orientation class. http://www.meiji.ac.jp/mind/en/**

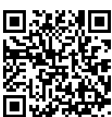

MEIJI UNIVERSITY ※ **MIND (Meiji University Integrated Network Domain) is the name of Meiji University's information network used for education and research.** 

#### ★*Meiji University requires you to observe certain rules in network use.*

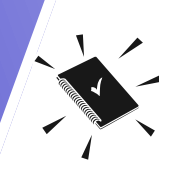

**Meiji University has established rules for using the university's network. The university network was built with education and research as its main purposes. Failure to observe these rules could lead to severe punishment, including temporary or permanent loss of network service. Be sure to read the Guidelines and Conditions for the use of MIND (http://www.meiji.ac.jp/ mind/en/). Please help us keep the network safe and useful for everyone.** 

### **IT Services at Meiji:**

- 
- ・**Oh-o! Meiji System** ・**Automatic certificate dispensers** ・**E-mail**
	-
- 
- 
- ・**Use of school PCs** ・**Connection and use of your own PC** ・**Online library services**
- ・**AV and IT support desks**

### **What Service Do I Use to . . .**

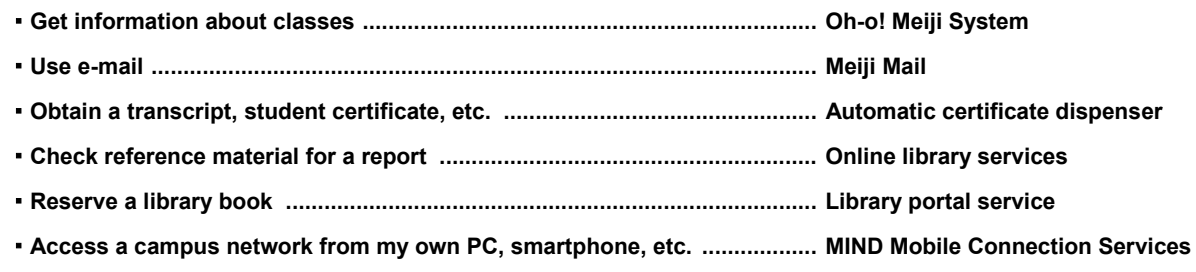

# *Information Services*

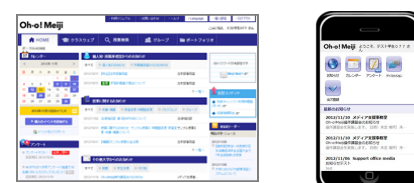

### *Oh-o! Meiji System https://oh-o2.meiji.ac.jp/*

The Oh-o! Meiji System is a learning support system used throughout Meiji University. Offering services such as Portal Page and Class Website, it also enables searches for courserelated materials.

Using the Portal Page service, students create their own page for viewing notices from the University, their personal calendar, and various other university information specific to individuals.

Class Website is where students can go for information created by instructors for each class, including the course syllabus,

announcements, handouts and other downloadable materials. Students can even engage in online discussions.

Announcements, calendar, discussions and some other functions can be accessed also from a smartphone.

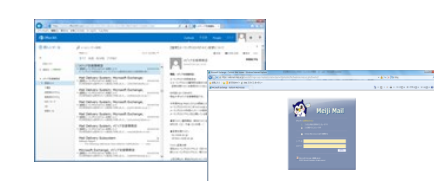

### *Meiji Mail https://outlook.office365.com/*

Meiji Mail is the school's e-mail system. All students are registered as users.

The e-mail address is (user ID) $@$ meiji.ac.jp

Meiji Mail can be accessed from a mobile phone.

See the website of the IT Systems & Infrastructure Headquarters (http://www.meiji.ac.jp/isc/ manuals/id-pass.html) regarding user IDs and other details.

## *Automatic certificate dispensers*

Automatic certificate dispensers are used to obtain various kinds of certificates including those for receiving student discounts. Your student ID card and Common Authentication System Account are needed to use the service.

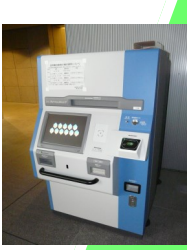

#### *Online library services http://www.lib.meiji.ac.jp/*

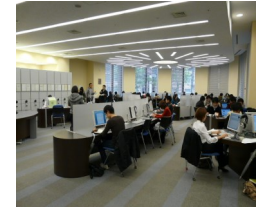

The university libraries provide various online services over the network. For example, students can use the Online Public Access Catalog (OPAC) system to locate materials held by the university libraries and other institutions. You can access databases and Ejournals. You can use the portal service to extend the book lending period, reserve books, and request delivery. You can even ask questions to the library and create reading notes using the online knowledge feature. By all means, take advantage of these aids to learning and research.

\*See the usage guide issued by the library, or visit the library website, for more details of each service.

### *PC classrooms, study rooms*

PC classrooms are equipped for classes making use of computers. In addition, study rooms are offered that can be used freely, even for purposes other than regular classwork. Students can use these facilities for working on a PC, for writing e-mail, and for creating web pages, for example. Once students have attended a MIND orientation class, they can also use the Internet. If you have any questions about using these services, staff are available to offer support. You can also attend any of the workshops offered, covering topics from basic PC operations to training in use of various applications. Be sure to take advantage of these services.

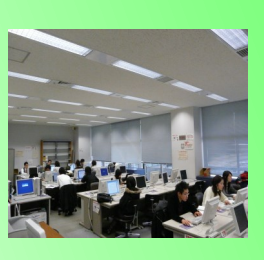

### *Classes making use of e-learning*

#### *http://www.meiji.ac.jp/ubiq/*

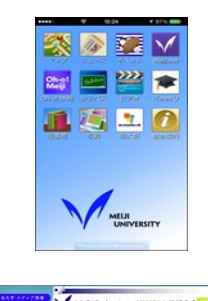

Certain classes are offered through e-learning ("Media classes"), letting students study anywhere and at any time, repeating lessons as often as necessary. Media classes consist chiefly of self-study on a PC, but students can be assured that support staff are there to help when needed. The school also participates in Apple's iTunes U service, offering programs for finding out about university life, programs for foreign students, recorded lectures, and content about Meiji University education and topics. More than a 1600 titles are offered. Using the smartphone app iMeiji (iOS and Android versions available), we also provide content from Meiji University news and events to university maps. You are encouraged to take advantage of these e-learning resources. We will continue to promote "ubiquitous education" so that

we can provide students with quality learning experiences. See the website noted above or leaflets distributed on campus for further details.

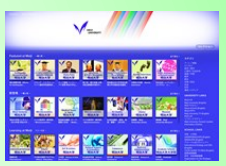

### *MIND Mobile Connection Services http://www.meiji.ac.jp/en/mind/mobile/*

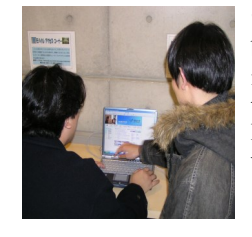

"Mobile" means using a network from various locations by connecting a notebook PC or other portable terminal. Mobile access corners are provided throughout the campuses for accessing the network with a notebook PC from mobile information outlets. By taking your own notebook PC with you to school, you will be able to connect it to the university network (MIND) and access services. There are also a growing number of places on campus where you can access MIND by wireless LAN. See page 4 for a list of these locations. To make use of the mobile services on campus, you will first need to attend a MIND orientation class.

# *Accounts for Using Information Services*

### *Account types*

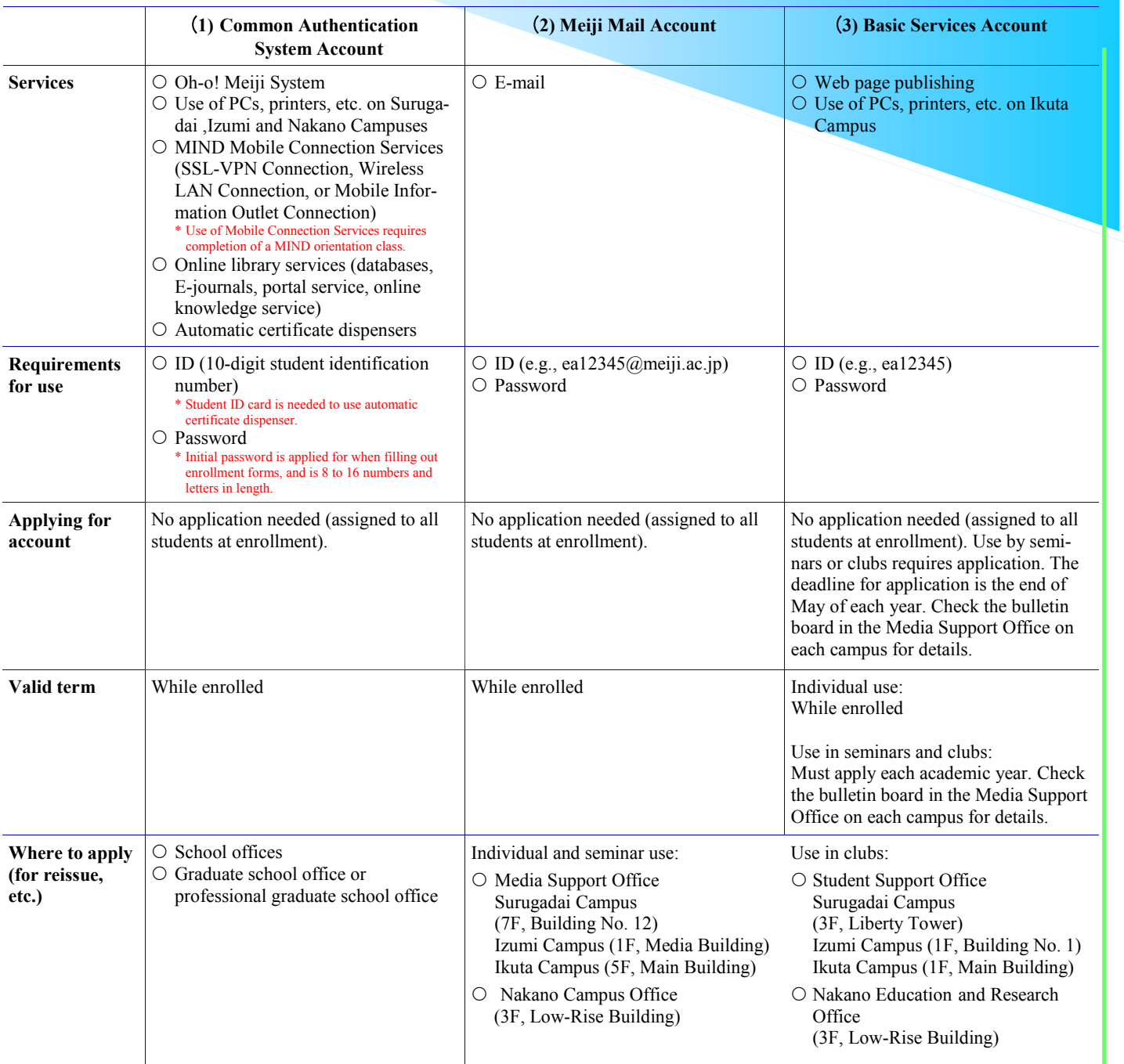

#### **Notice:**

Each individual must keep track of their own ID and password information for the above accounts. Changing the password for one account does not affect the others.

### ★*Microsoft EES http://www.meiji.ac.jp/isc/msca/*

The university has an EES licensing agreement (previously known as the Campus Agreement) with Microsoft Japan. According to this agreement, we are issued non-perpetual software licenses for the number of users (students and faculty) in the university. This allows individual students and faculty members to install and use the licensed software on their own PC (one PC only per person).

The licensed software that can be used is Windows Upgrade, Office (Windows and Mac). Note that the contract specifies an allowable period of use and conditions for installation.

\*We can use Visual Studio by Microsoft DreamSpark after May. DreamSpark is a Microsoft Program that supports technical education at no cost by providing access to Microsoft software for learning, teaching and research purposes.

### *Need more information?*

#### *http://www.meiji.ac.jp/mind/en/support/office.html*

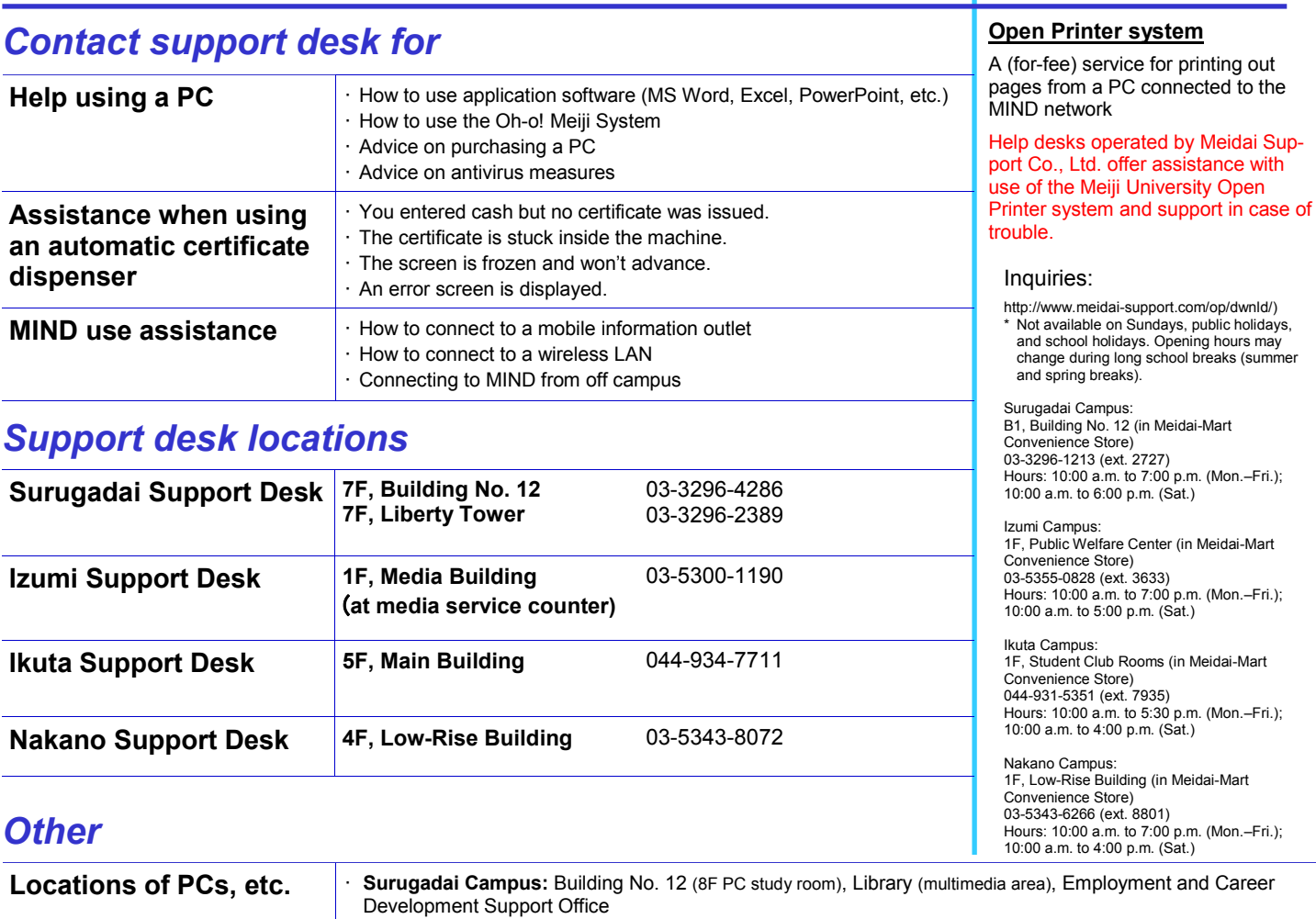

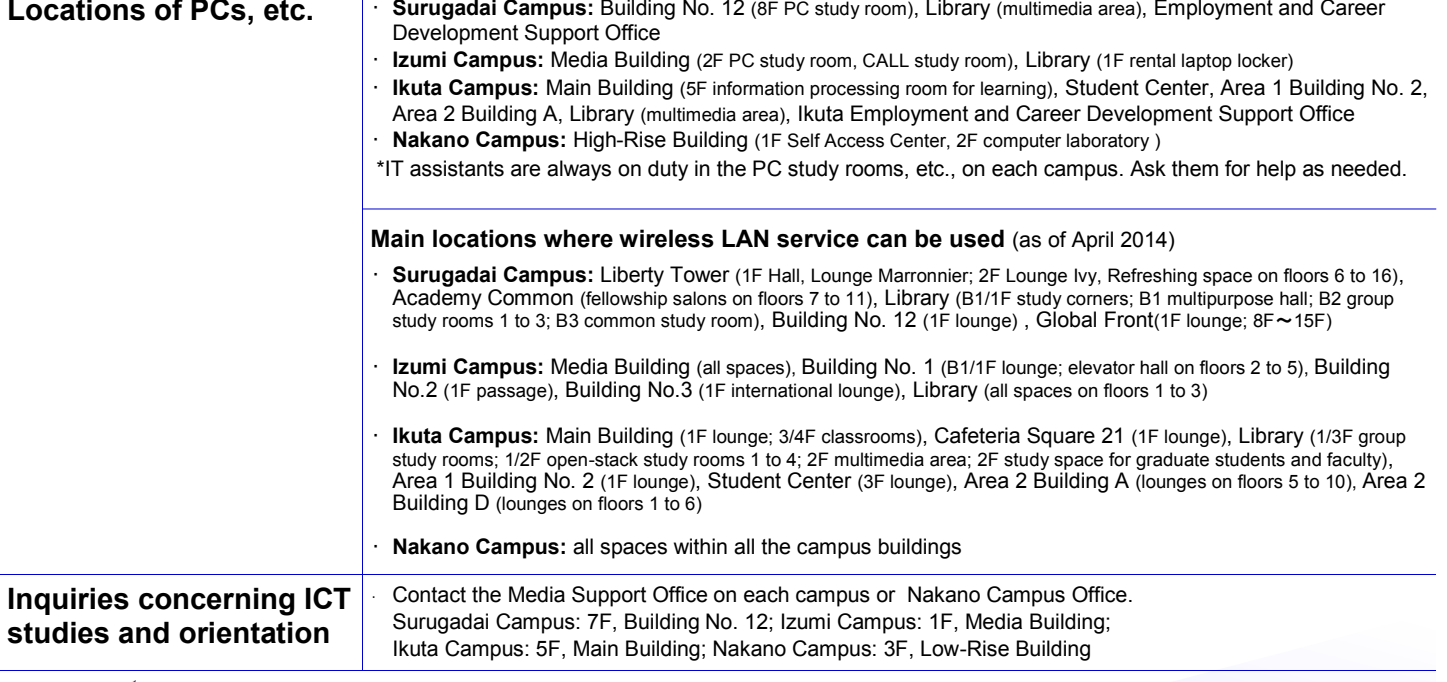

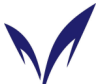

**Secretariat: System Planning Office, Information Media Division (Tel: 03-3296-4301) Meiji University IT Systems & Infrastructure Headquarters** (Published April 2015)

> The following assisted in the preparation of this leaflet: Educational IT Promotion Headquarters; university libraries; Media Support Offices on each campus; Ubiquitous Educational Promotion Office; Nakano Campus Office; Meidai Support Co., Ltd.; and support desks on each campus.